## **PENGUKURAN PEMAMAHAMAN DIGITAL** *MARKETING* **MELALUI** *MOBILE LEARNING*

Skripsi

untuk Memenuhi Sebagian Persyaratan

Mencapai Derajat Sarjana-1

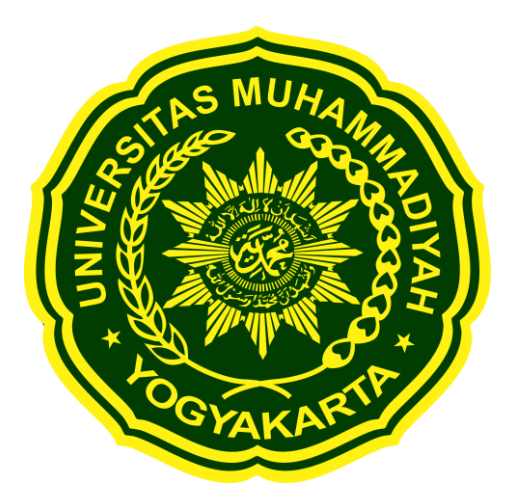

Diajukan Oleh Yudo Okfiantoro NIM: 20140140046

# **PROGRAM STUDI TEKNOLOGI INFORMASI FAKULTAS TEKNIK UNIVERSITAS MUHAMMADIYAH YOGYAKARTA 2019**

#### **HALAMAN PERNYATAAN**

Peneliti yang bertanda tangan dibawah ini:

Nama : Yudo Okfiantoro

**NIM** : 20140140046

Fakultas : Teknik

Program Studi: Teknik Informatika

Menyatakan bahwa skripsi dengan judul "PENGUKURUAN PEMAHAMAN DIGITAL MARKETING MELALUI MOBILE LEARNING" tidak terdapat karya yang pernah diajukan untuk memperoleh gelar kesarjanaan di suatu Perguruan Tinggi, dan sepanjang pengetahuan saya juga tidak terdapat karya atau pendapat tertulis atau yang diterbitkan oleh orang lain, kecuali yang secara tertulis diacu dalam naskah ini disebutkan dalam Daftar Pustaka.

Yogyakarta, 14 Oktober 2019

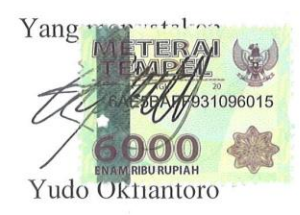

### **KATA PENGANTAR**

<span id="page-2-0"></span>Puji syukur saya panjatkan kehadirat Tuhan Yang Maha Esa atas rahmat dan hidayah-Nya, sehingga skripsi dengan judul "Pengukuran Pemahaman Digital *Marketing* Melalui *Mobile Learning*" selesai tepat pada waktunya.

Skripsi ini disusun untuk memenuhi salah satu persyaratan dalam memperoleh gelar Sarjana pada Fakultas Teknik Universitas Muhammadiyah Yogyakarta.

Penyelesaian Skripsi ini tidak terlepas dari bimbingan dan dukungan dari berbagai pihak. Oleh sebab itu, pada kesempatan ini penulis mengucapkan terimakasih kepada pihak-pihak yang telah membantu dalam penyusunan Skripsi ini, khususnya kepada:

- 1. Bapak Asroni, S.T., M.Eng. selaku Kepala Program Studi Teknologi Informasi Universitas Muhammadiyah Yogyakarta.
- 2. Bapak Dr. Ir. Dwijoko Purbohadi, S.T., M.T. selaku dosen pembimbing I yang dengan penuh kesabaran telah memberikan masukan dan bimbingan selama proses pengembangan sistem.
- 3. Ibu Aprilia Kurnianti, S.T., M.Eng. selaku dosen pembimbing II yang bersedia meluangkan waktu untuk memberikan kritik dan saran kepada penulis dalam pembuatan skripsi.
- 4. Bapak Titis Wisnu Wijaya, S.Pd., M. Pd. selaku dosen penguji yang bersedia meluangkan waktu untuk menguji hasil penelitian ini.
- 5. Seluruh dosen dan pengajar Prodi Teknik Informatika Universitas Muhammadiyah Yogyakarta.
- 6. Staff Tata Usaha Prodi Teknik Informatika Universitas Muhammadiyah Yogyakarta.
- 7. Orang tua dan keluarga yang tidak lelah memberikan motivasi dan dukungan kepada penulis dalam menyelesaikan skripsi.
- 8. Rekan seperjuangan Prodi Teknik Informatika 2014B Universitas Muhammadiyah Yogyakarta.
- 9. Septianing Tri Supomo yang telah ikhlas menunggu dan memberikan motivasi terhadap penulis dalam mengerjakan skripsi.
- 10. Semua pihak yang tidak bisa penulis sebutkan satu persatu yang telah memberikan dukungan dan inspirasi dalam proses pengerjaan skripsi ini.

Penulis menyadari bahwa penyusunan tugas akhir ini masih jauh dari kata sempurna. Oleh sebab itu, penulis mengharapkan kritik dan saran yang membantu agar penyusunan tugas akhir ini menjadi lebih baik. Semoga karya ini bisa bermanfaat.

Yogyakarta, 14 Oktober 2019

Yudo Okfiantoro

### **DAFTAR ISI**

<span id="page-4-0"></span>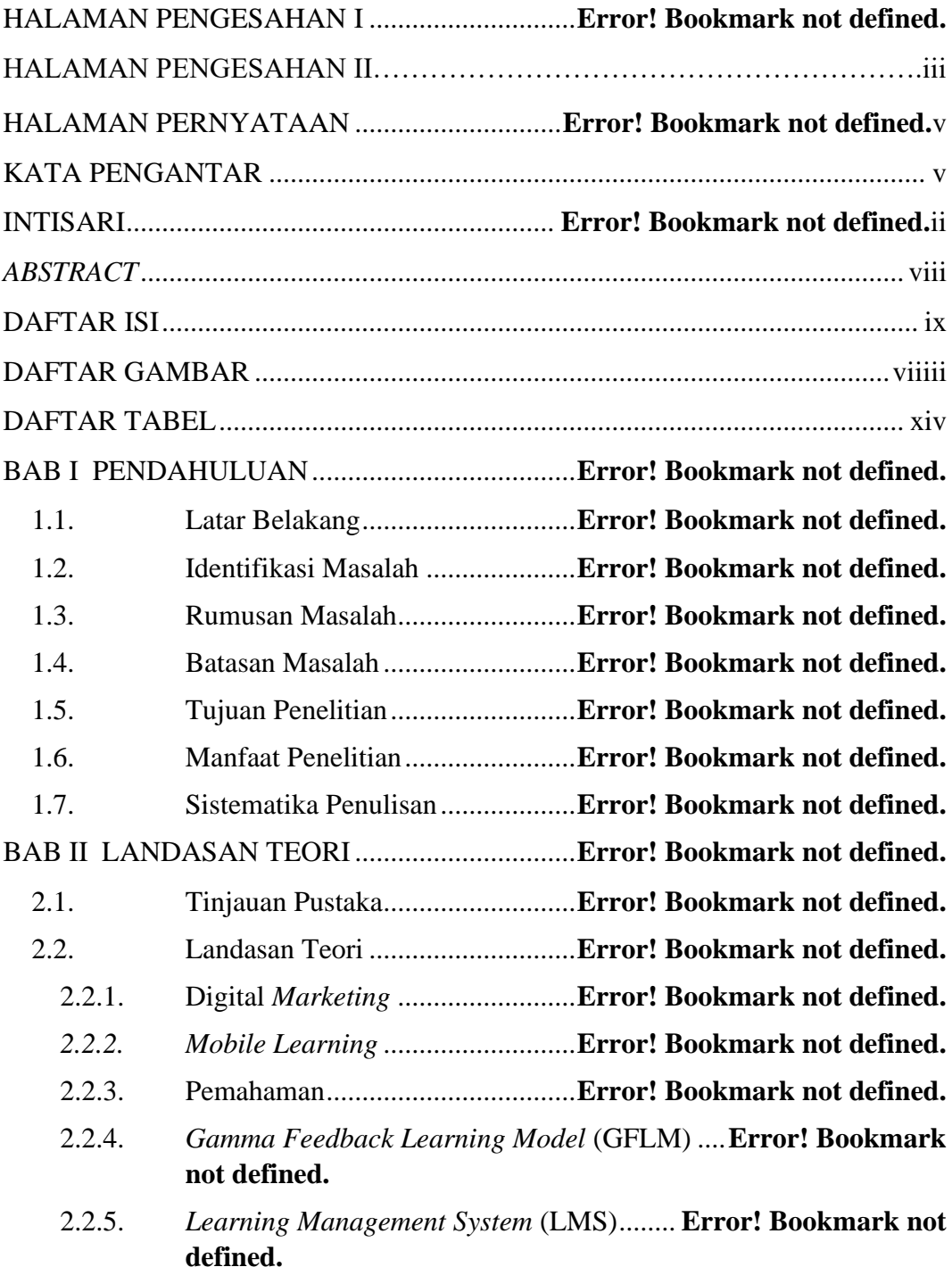

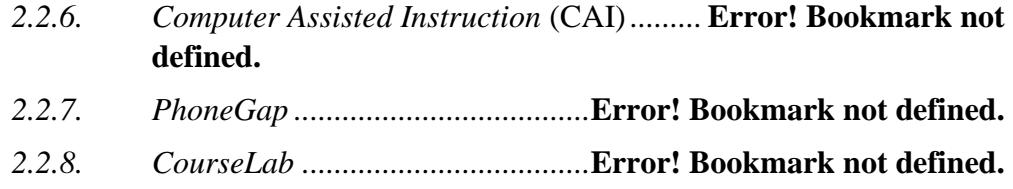

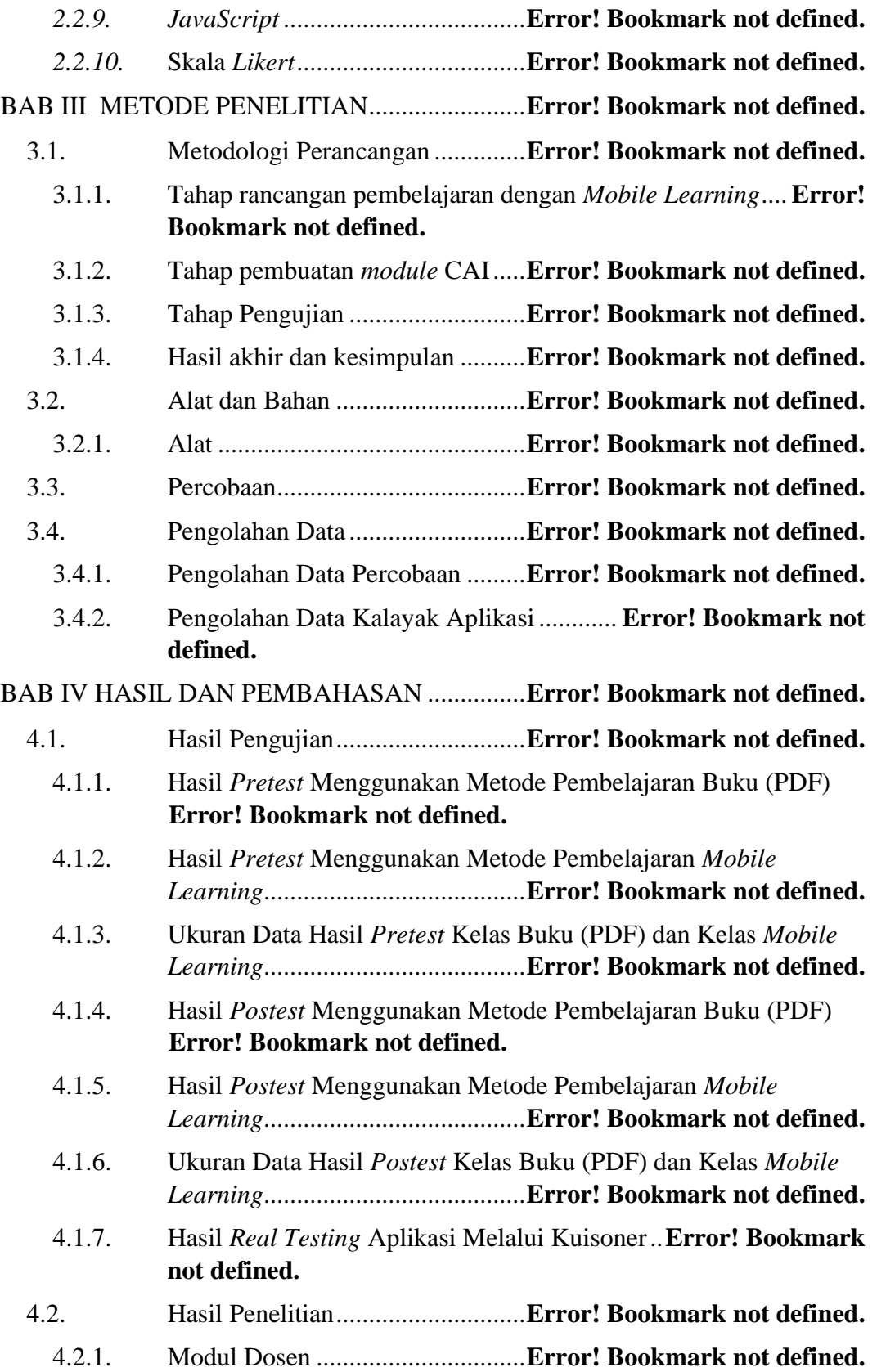

<span id="page-7-0"></span>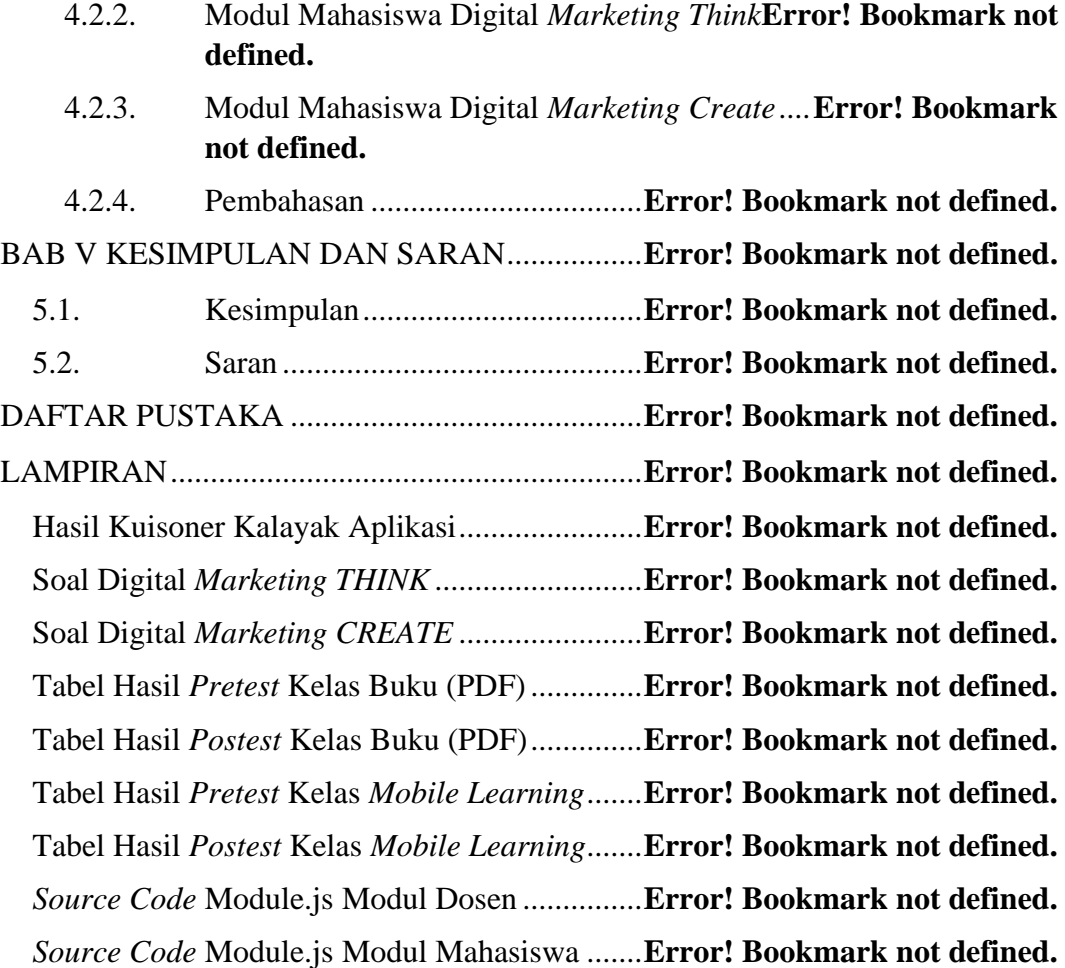

## **DAFTAR GAMBAR**

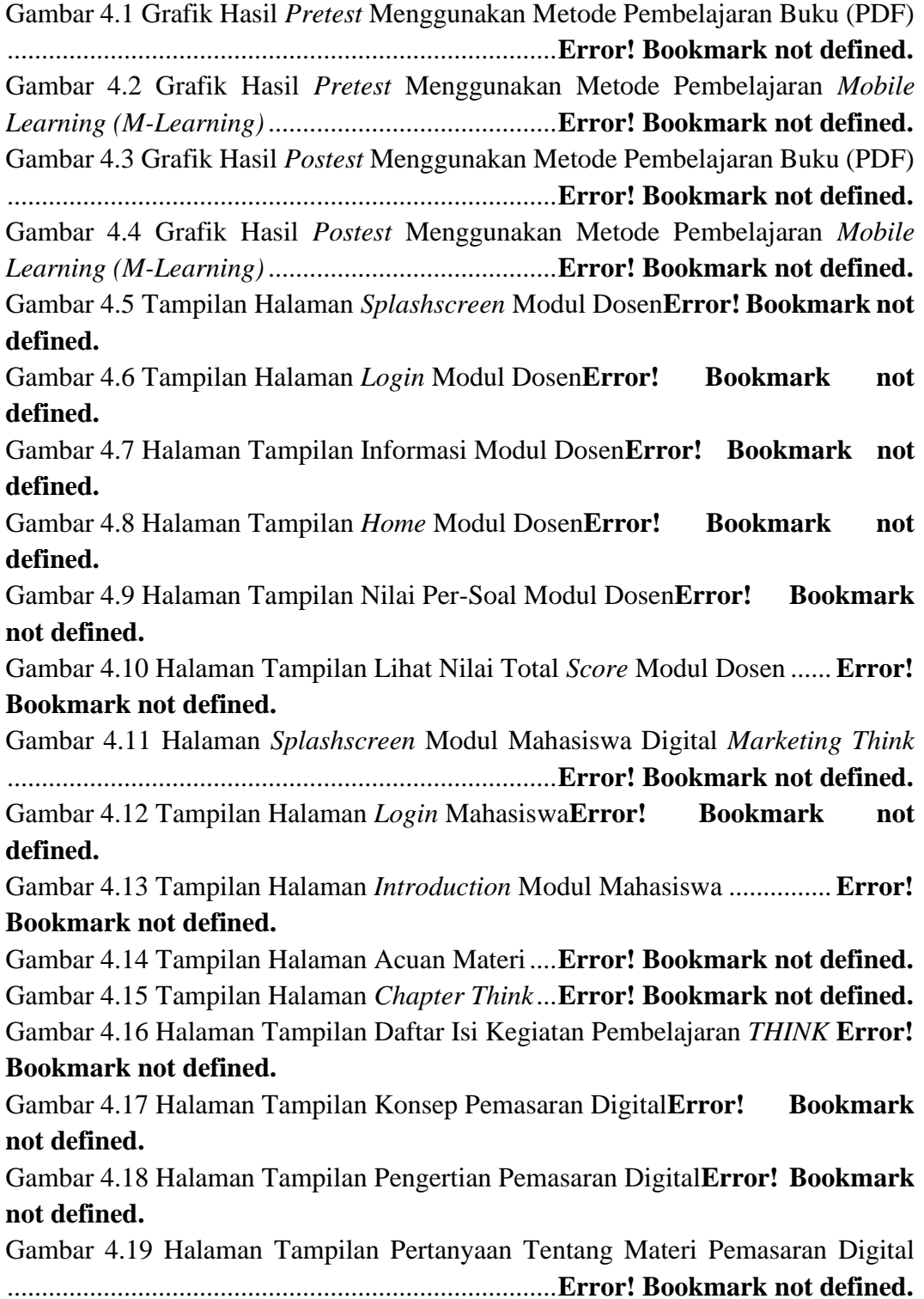

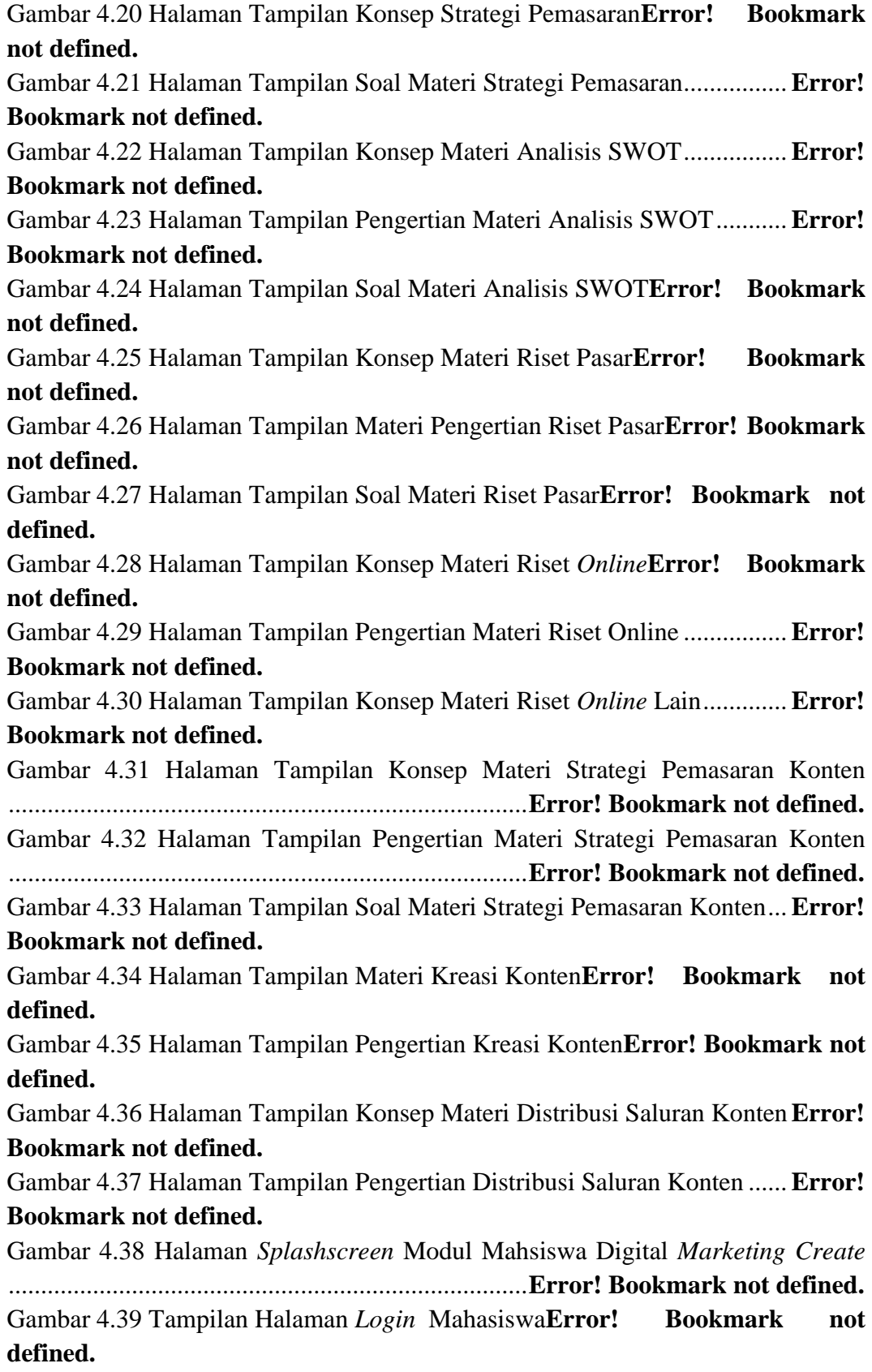

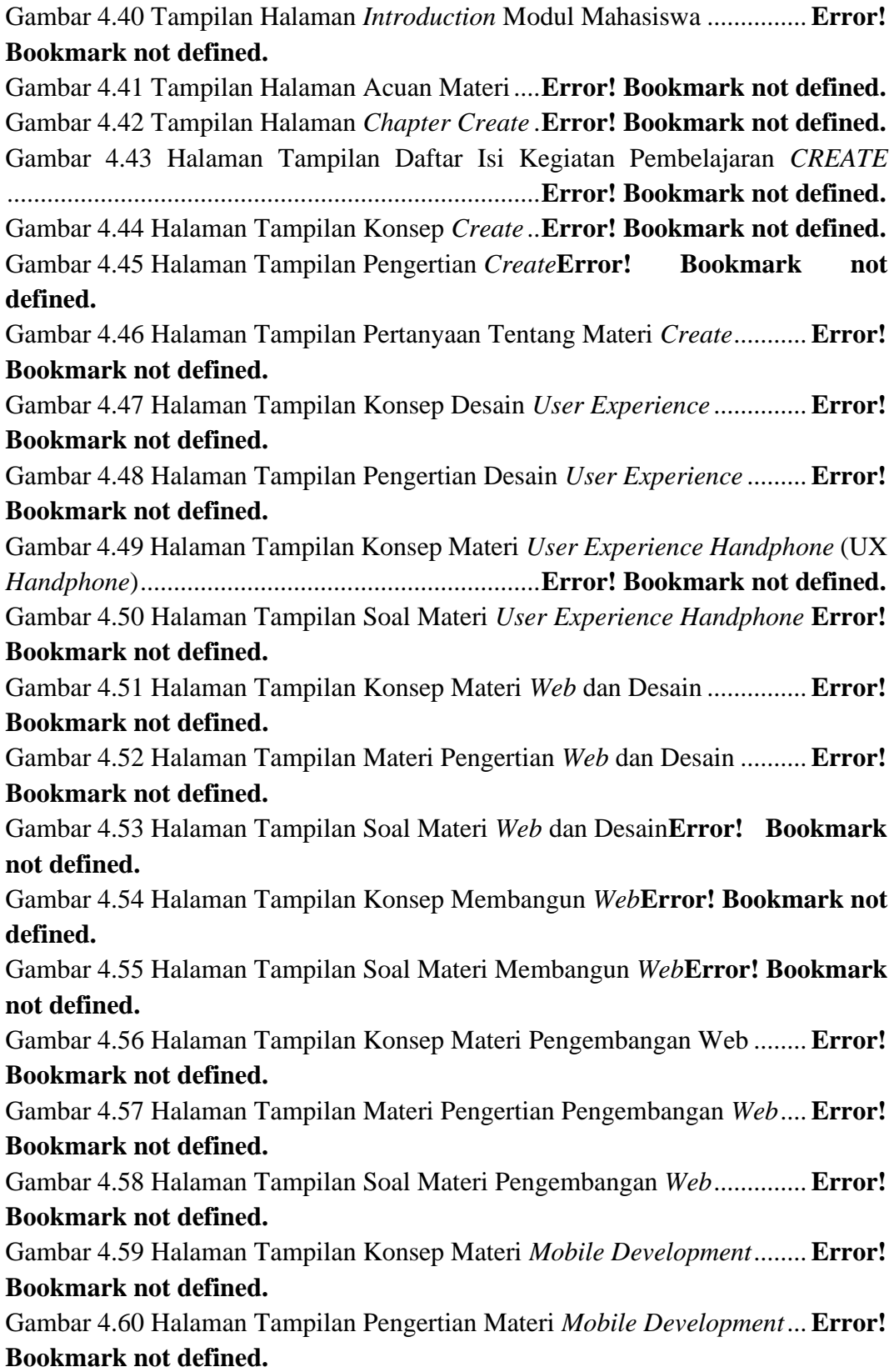

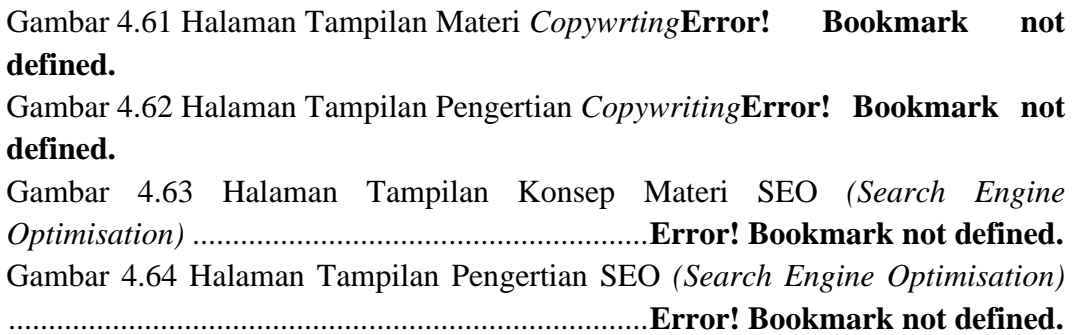

## **DAFTAR TABEL**

<span id="page-12-0"></span>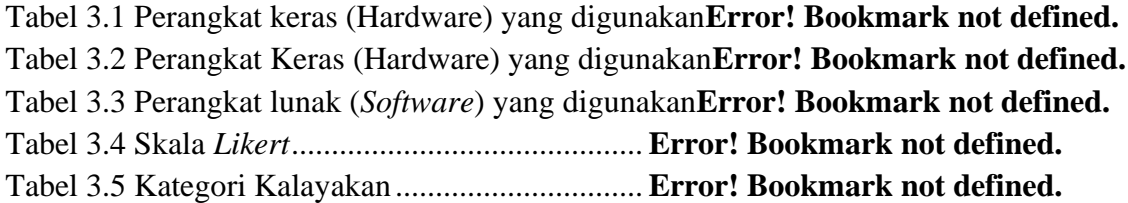

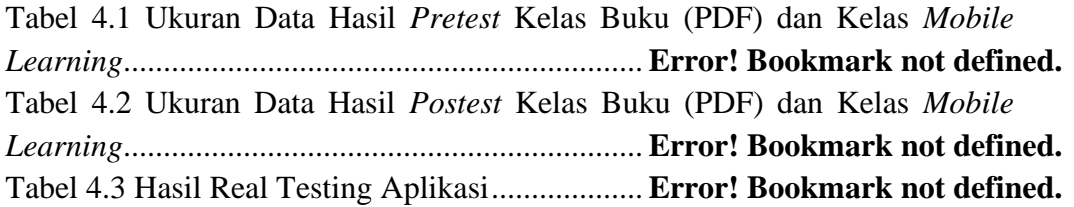